## **Wiki-Spickzettel**

Die wichtigsten Wiki-Befehle auf einen Blick

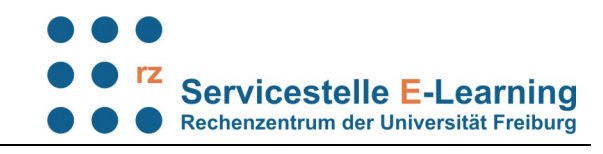

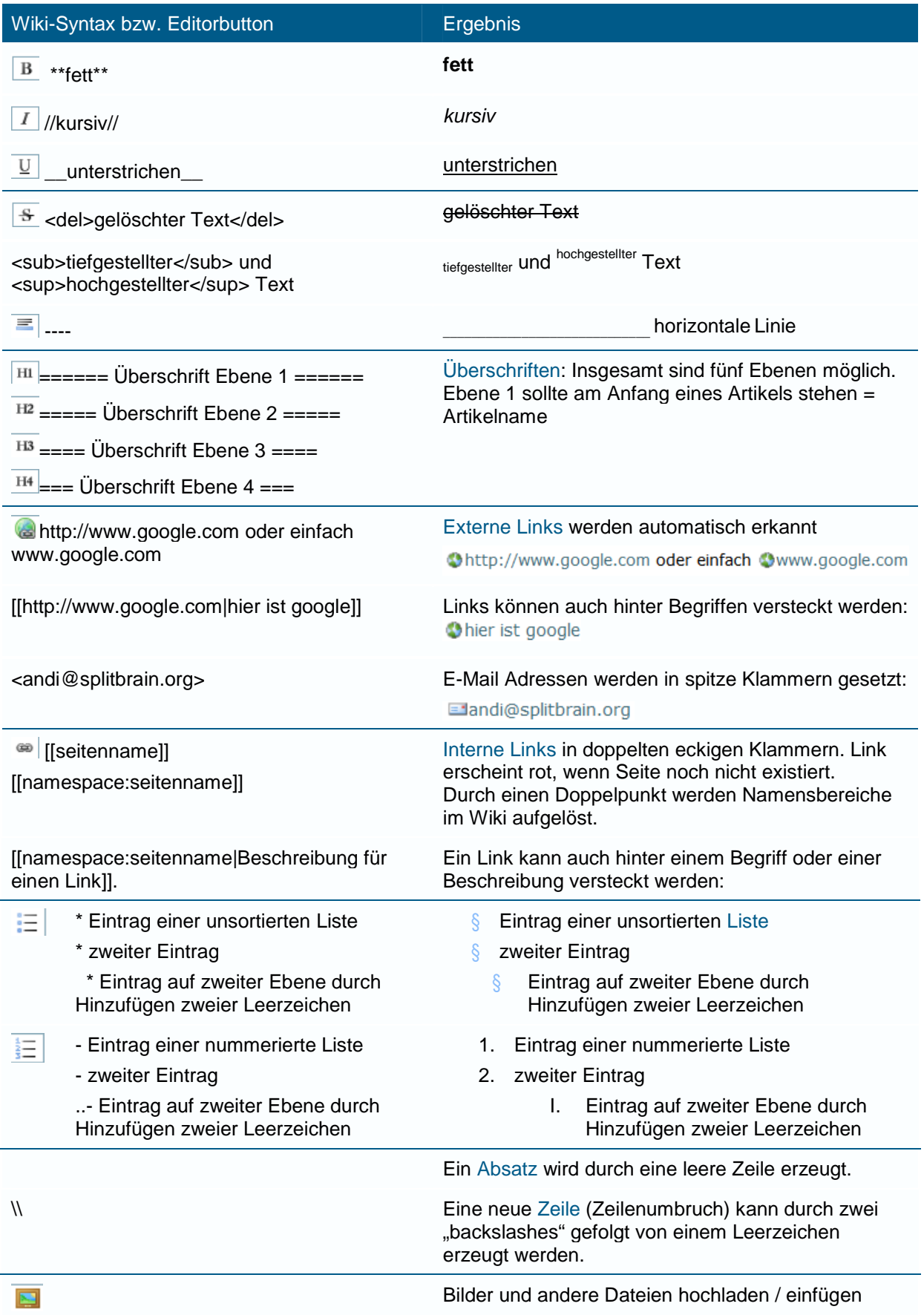

Quelle:<http://www.dokuwiki.org/de:syntax.>Dort finden Sie weitere Formatierungsbefehle